## **BEFORE THE UNITED STATES JUDICIAL PANEL ON MULTIDISTRICT LITIGATION**

MDL No. & Title - **IN RE**:

## **NOTICE OF APPEARANCE**

(Appearances should only be entered in compliance with Rule 4.1(c).

**PARTIES REPRESENTED (indicate plaintiff or defendant (i.e. Plaintiff Bob Jones)–If representation includes more than one party, attach a separate list.)**

**SHORT CASE CAPTION(s) (Include District and Civil Action No. (i.e. Jones v. Smith Corp., et al., D. Delaware, 1:14-586)–If party representation includes more than one case, attach a schedule of actions) NOTE: Include only actions in which you are entering an Appearance.**

In compliance with Rule 4.1(c), R.P.J.P.M.L., 199 F.R.D. 425, 431 (2001), the following designated attorney is authorized to receive service of all pleadings, notices, orders, and other papers relating to practice before the United States Judicial Panel on Multidistrict Litigation on behalf of the plaintiff(s)/ defendant(s) indicated. I am aware that only one attorney can be designated for each party.

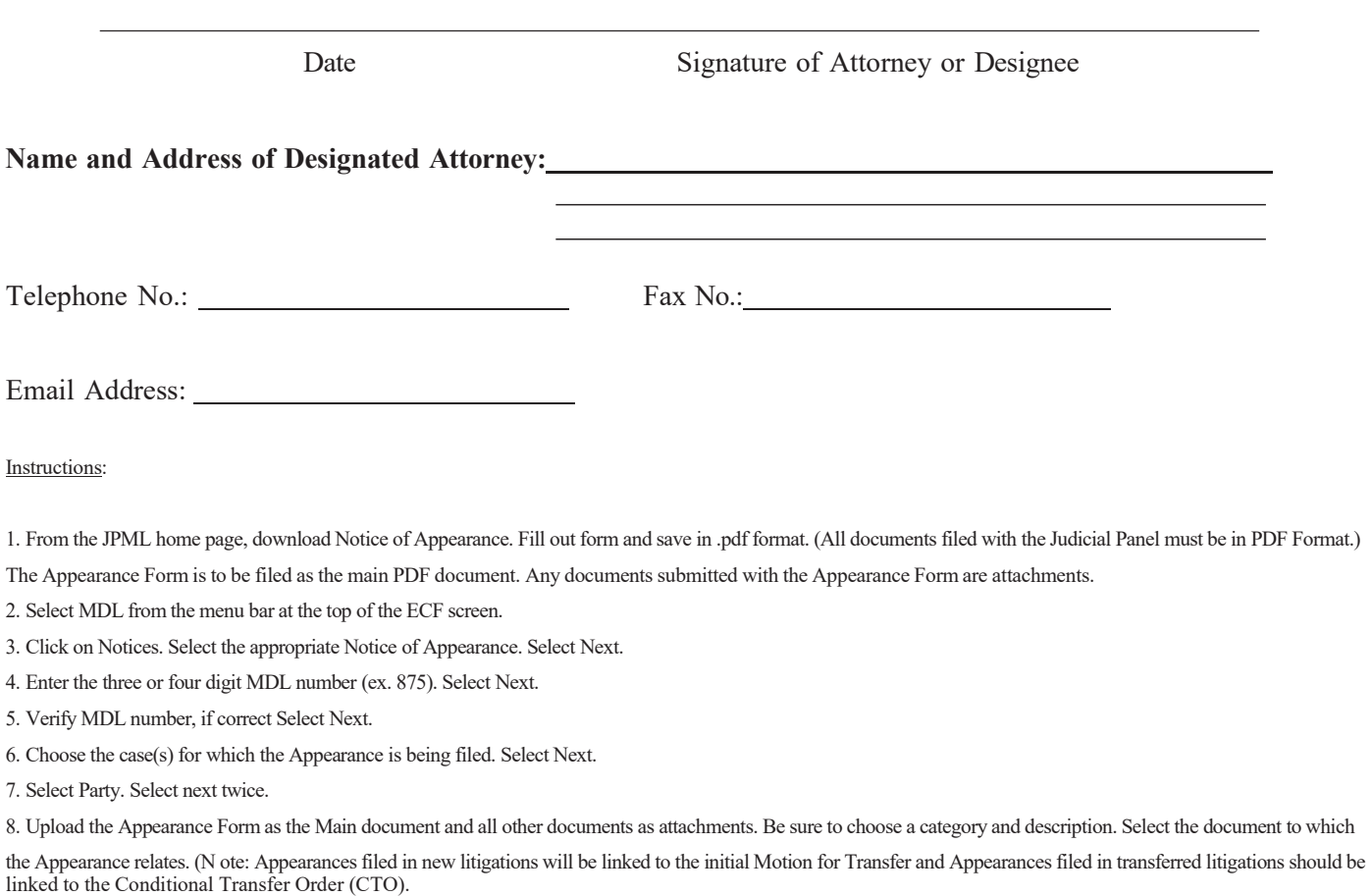

9. Select the next button and verify docket text. If correct continue to select next to complete the transaction.